# **FUNCTION NAME: ENQUIRE STOCK LIST**

### **WHEN TO USE:**

To enquire CCASS stock codes, short names, ISIN, CMU Issue Number and related information of all available CCASS Stocks. The function is also available at those maintenance and enquiry functions which require input of stock codes, e.g. SI Maintenance.

#### **AVAILABLE FUNCTION TIME:**

This enquiry function is available between 8:00 a.m. to 8:00 p.m. Monday to Friday, 8:00 a.m. to 1:00 p.m. on Saturday (except public holiday).

#### **FUNCTIONAL DESCRIPTION:**

- This is an enquiry function. It is used to view information only. Data cannot be entered or changed with this function.
- By specifying the Stock Code, ISIN, Short Name, CMU Issue Number, Market or Status; the stock information can be listed by **Stock Code** (numerical order), by **ISIN** (alphanumerical order), by **Short Name** (alphabetical order) or by **CMU Issue Number** (alphanumerical order).
- By selecting appropriate option from the pull down menu, the list of stocks can be filtered by **Market** or by **Status**.

The access paths for Enquire Stock List are:

### **A. Enquire through Function Menu:**

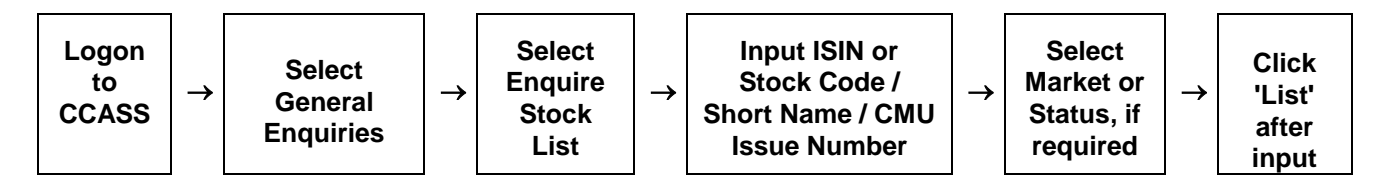

### **B. Enquire through maintenance functions:**

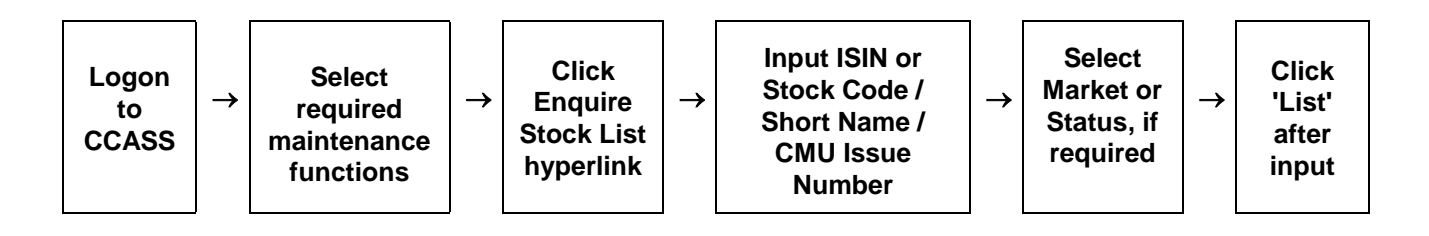

# **ENQUIRE STOCK LIST - Sample Screen**

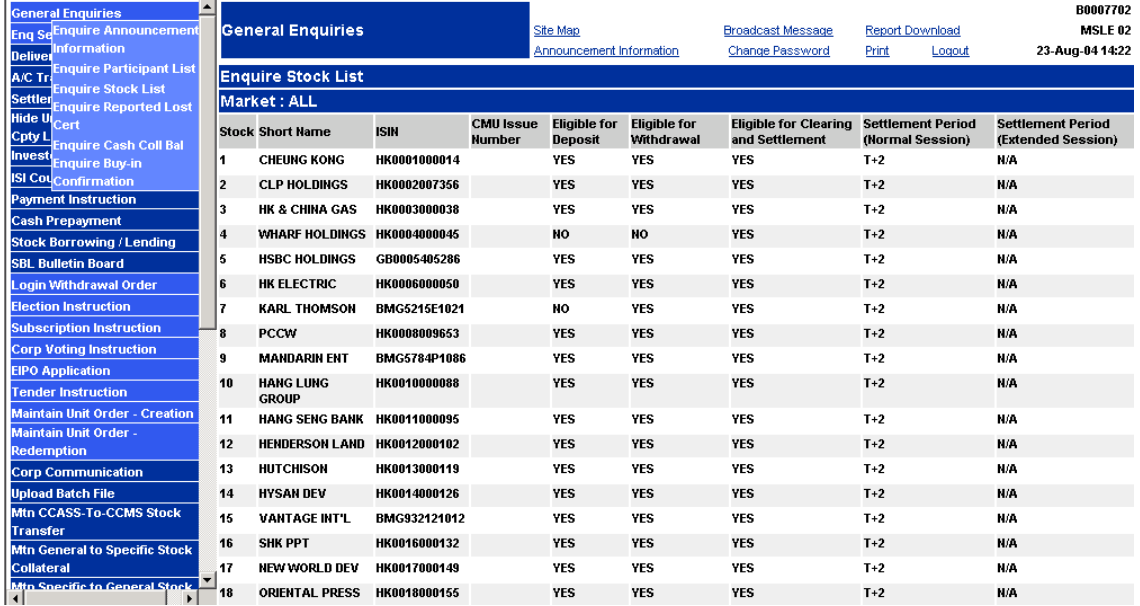

## **DESCRIPTION OF FIELDS:**

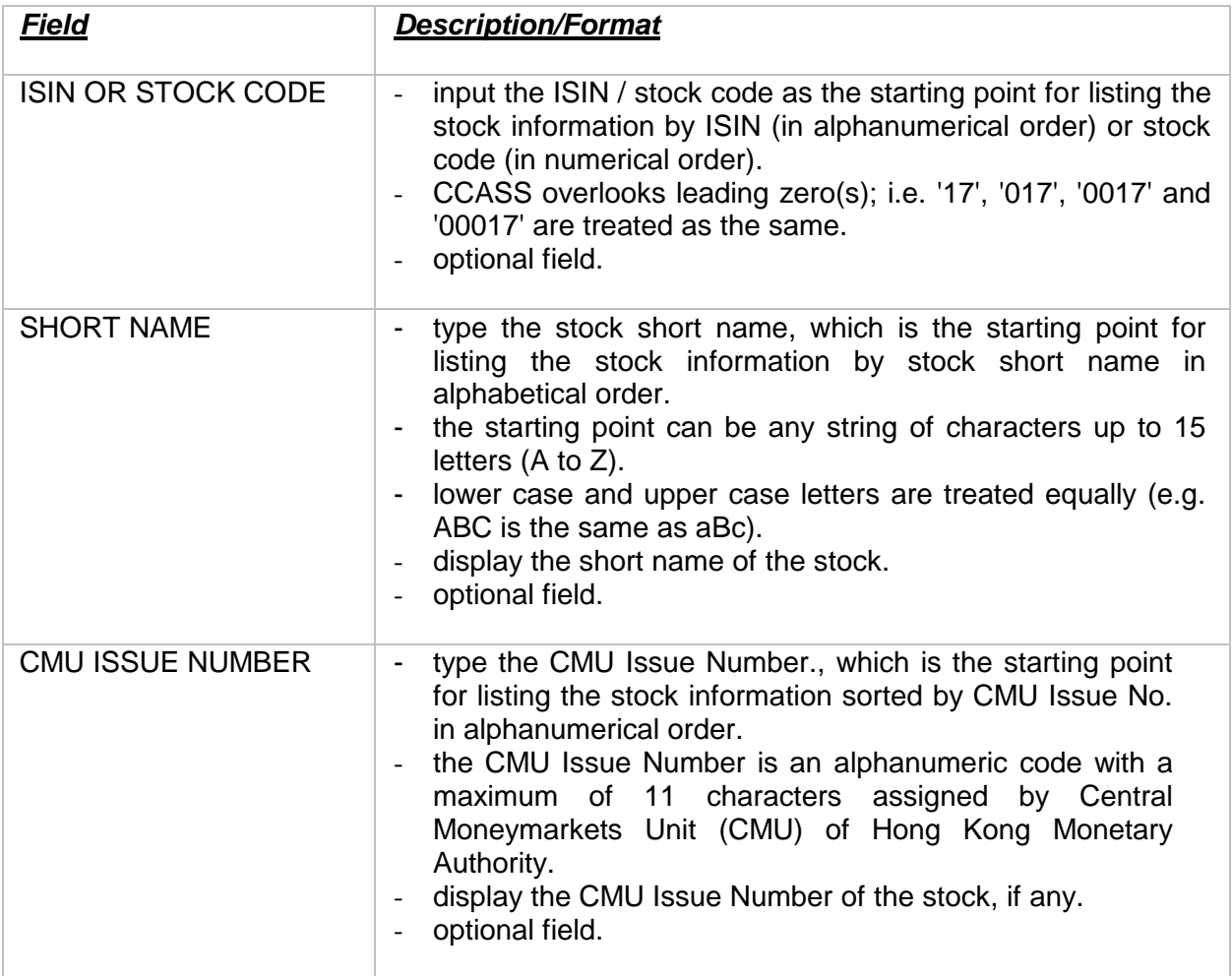

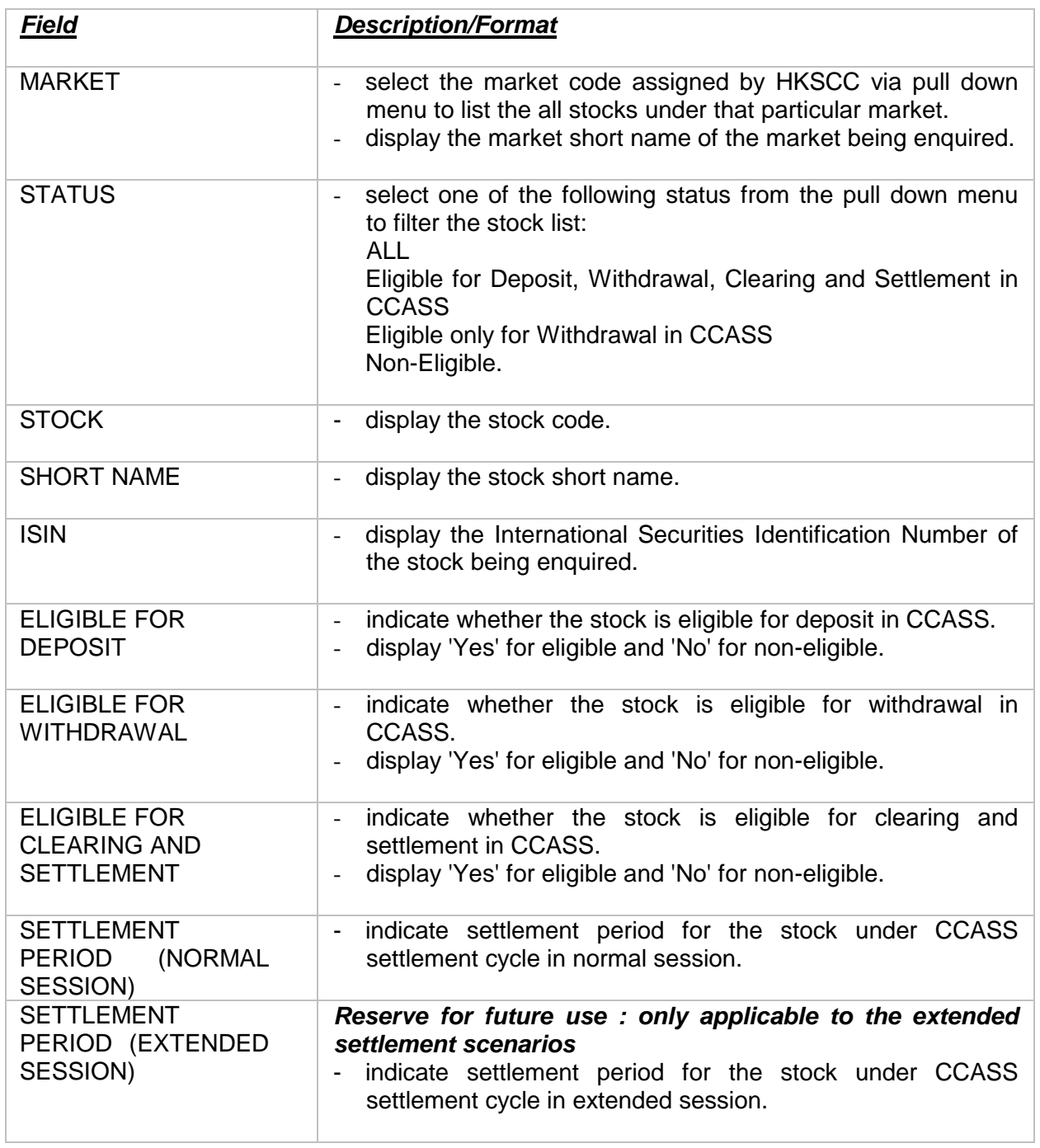